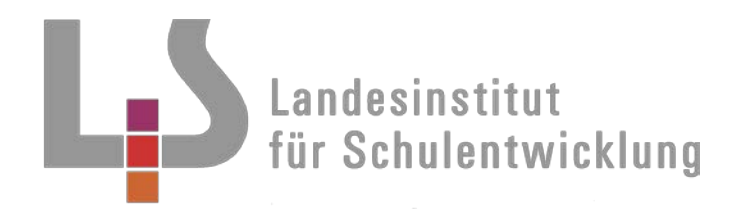

# **Bildungsplan 2012 Werkrealschule**

Innovatives

# **Wahlpflichtfach Wirtschaft und Informationstechnik**

Umsetzungsbeispiel für ein Curriculum

Standard Klasse 10

Thema: Büromanagement

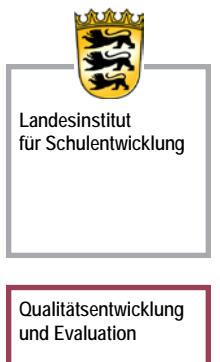

**Schulentwicklung und empirische Bildungsforschung**

**Bildungspläne**

Stuttgart 2012

## **Hinweise zur Veröffentlichung der Umsetzungsbeispiele für Curricula in der Werkrealschule**

Die Umsetzungsbeispiele für Curricula dienen als Vorschläge, die bei der Erstellung oder Weiterentwicklung eines schul- und fachspezifischen Curriculums ebenso hilfreich sein können wie bei der konkreten Planung des eigenen Unterrichts. Die Zeitplanung ist vom Gesamtkonzept und den örtlichen Gegebenheiten der einzelnen Schule abhängig und kann deshalb variieren.

Der Schwerpunkt der Umsetzungsbeispiele liegt auf der Darstellung der verbindlichen Inhalte des Bildungsplans. Darüber hinaus werden Hinweise zur Vertiefung und Erweiterung des Kompetenzerwerbs im Rahmen eines Schulcurriculums gegeben. Hier werden auch Möglichkeiten der Zusammenarbeit mit anderen Fächern, Fächerverbünden und der Informationstechnischen Grundbildung (ITG) aufgezeigt. Orientierungshilfe für moderne Medienerziehung bietet auch das Mediencurriculum Klasse 5–10 des Landesmedienzentrum Baden Württemberg (LMZ). Letztere beinhaltet sowohl fachspezifische als auch nicht fachbezogene Kompetenzen, deren Vermittlung in die Fächer und Fächerverbünde zu integrieren sind.

Es ist zu bedenken, dass Curricula grundsätzlich keine abgeschlossenen Produkte sind, sondern sich in einem dauernden Entwicklungsprozess befinden, jeweils neuen Situationen vor Ort angepasst und nach Erfahrungswerten fortgeschrieben werden. Sie sind stark an den Kontext der jeweiligen Schule gebunden und müssen auch dort jeweils auf die individuelle Klassensituation bezogen werden.

In der Werkrealschule wird der individuellen Förderung der Schülerinnen und Schüler große Bedeutung beigemessen. Lehr- und Lernprozesse bzw. individuelle Förderung basieren auf einem Bildungs- und Lernbegriff, der an den Stärken von Schülerinnen und Schülern ansetzt und durch differenzierte Lernarrangements die Entfaltung von Potenzialen bestmöglich gewährleistet. Individuelle Förderung und innere Differenzierung gehören unmittelbar zusammen und bedingen eine Veränderung der Organisation der Schule, des Unterrichts, der Lehrerrolle und der Schülerrolle.

Aussagen und Ergebnisse aus der Kompetenzanalyse "Profil AC an Schulen" sind in die Planung und Umsetzung des auf den einzelnen Schüler zugeschnittenen Unterrichts einzubeziehen. Diese Grundbedingung des Unterrichts in der WRS (Individualisierung und Differenzierung) wird in den Umsetzungsbeispielen für Curricula als selbstverständlich vorausgesetzt und ist bei allen Vorschlägen für die Umsetzung der Bildungsstandards mit zu bedenken.

Umsetzungsbeispiele für Curricula erheben nicht den Anspruch einer normativen Vorgabe, sie zeigen aber eine mögliche Umsetzung des Bildungsplans.

### **Fachspezifisches Vorwort**

#### **Hinweise zu den Curricula Wirtschaft und Informationstechnik**

Die Wahlpflichtfächer eignen sich in besonderer Weise, um individualisiertes Lernen bzw. die Individualisierung des Unterrichts in zu fördern. Daher sind die Ergebnisse der Kompetenzanalyse "Profil AC an Schulen" hilfreich, um für jede Schülerin und jeden Schüler die Entscheidung für ein geeignetes Wahlpflichtfach zu erleichtern.

Insbesondere die überfachlichen und ausbildungsbezogenen Leistungen können in den Wahlpflichtfächern entwickelt werden. Die Schülerinnen und Schüler erhalten hier die Gelegenheit, ihre Fähigkeiten und Talente zu entdecken.

Für das Fach Wirtschaft und Informationstechnik sind fünf ausgearbeitete Themenmodule als Umsetzungsbeispiele in einer Matrix dargestellt, die sich an die Struktur des Bildungsplans der Wahlpflichtfächer anlehnt.

Die Module sind passend zu den fünf verbindlichen Themen des Bildungsplans erstellt und können an geeigneten Stellen miteinander vernetzt werden.

Kompetenzen: Hier sind die verbindlichen Kompetenzen abgebildet, die im Unterricht erworben werden sollen.

Konkretisierung des Themas: Die im Bildungsplan ausgewiesenen Inhalte sind so offen formuliert (Werbemedien, verschiedene Finanzierungsarten, Aufgaben der Büroorganisation), dass ein Gestaltungsspielraum bleibt, den unterschiedlichen Rahmenbedingungen einzelner Schulen Rechnung tragen zu können.

Die Umsetzungsbeispiele nennen exemplarisch geeignete Inhalte, an welchen eine Möglichkeit der Umsetzung der Bildungsplanvorgaben gezeigt wird. Das als Planungshilfe ausgewiesenen Stundenkontingent ist bei unterschiedlichen Gegebenheiten vor Ort keinesfalls als verbindlich anzusehen.

Arbeitsfelder / *Inhalte* / methodische Hinweise: Die Inhalte sind - wie im Bildungsplan - den Arbeitsfeldern zugeordnet. Die methodischen Hinweise zeigen konkrete Möglichkeiten auf, wie die Inhalte von den Schülerinnen und Schülern handlungsorientiert erarbeitet werden können.

Hinweise / Vorschläge zur Erweiterung und Festigung des Kompetenzerwerbs / Schulcurriculum: Ergänzt wird jedes Umsetzungsbeispiel durch eine Reihe von Vorschlägen zu Themen und Inhalten, mit denen der Kompetenzerwerb im Schulcurriculum vertieft oder erweitert werden kann. Bezüge zu anderen Fächern und Fächerverbünden und Hinweise auf ITG (Informationstechnische Grundbildung) weisen auf mögliche Synergieeffekte im Unterrichtsalltag hin.

## **Klasse 10 Werkrealschule**

### **Büromanagement**

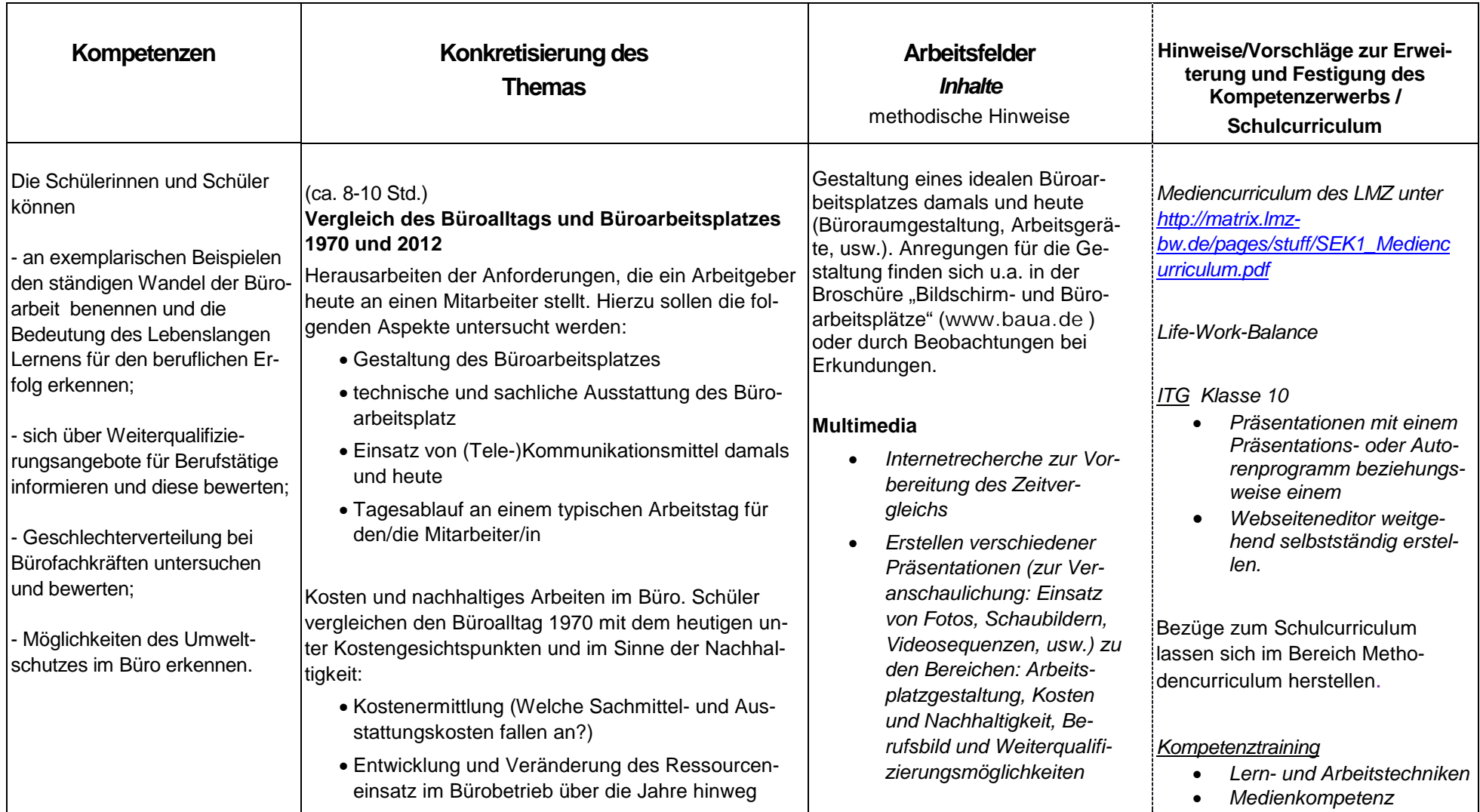

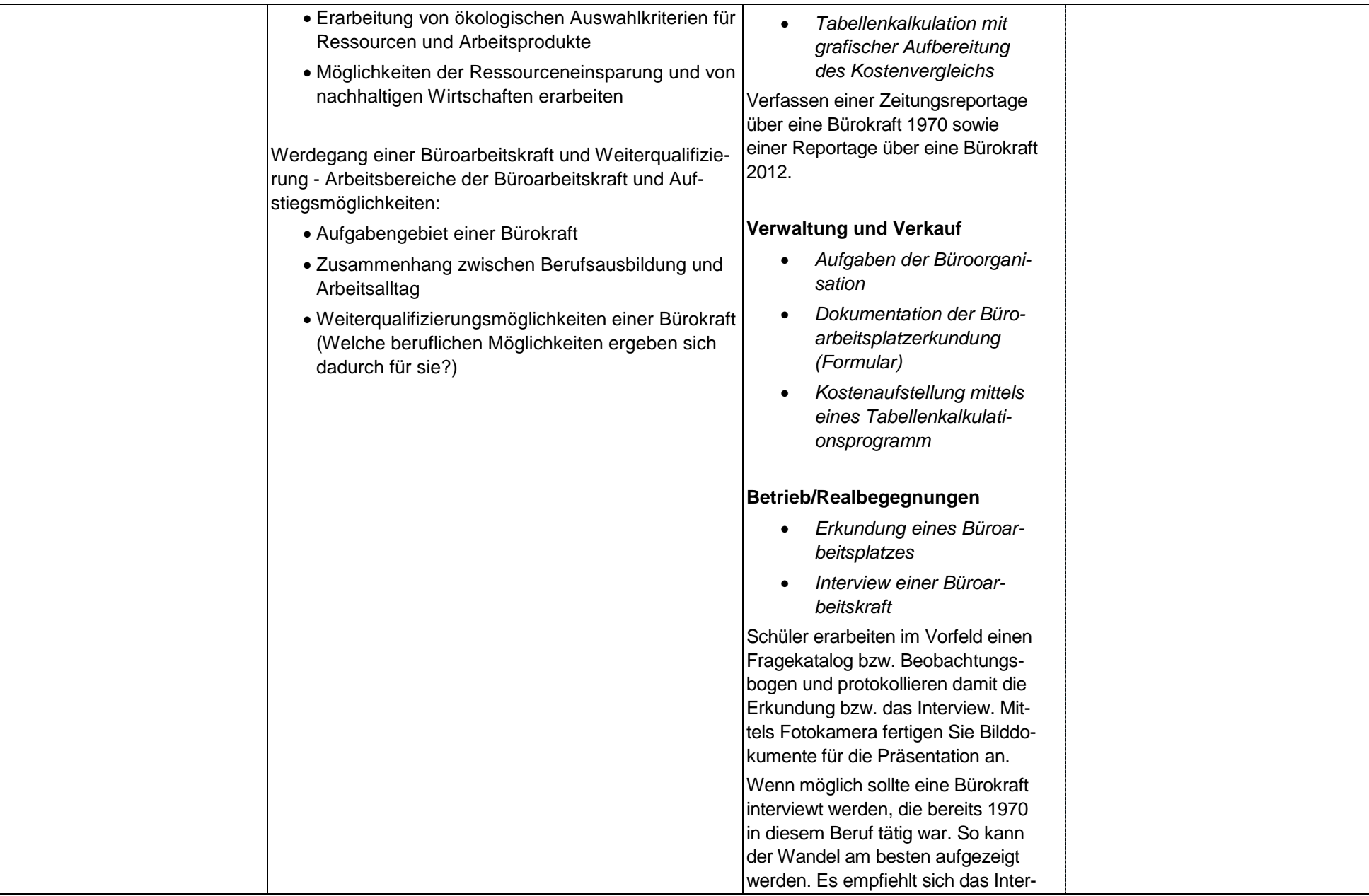

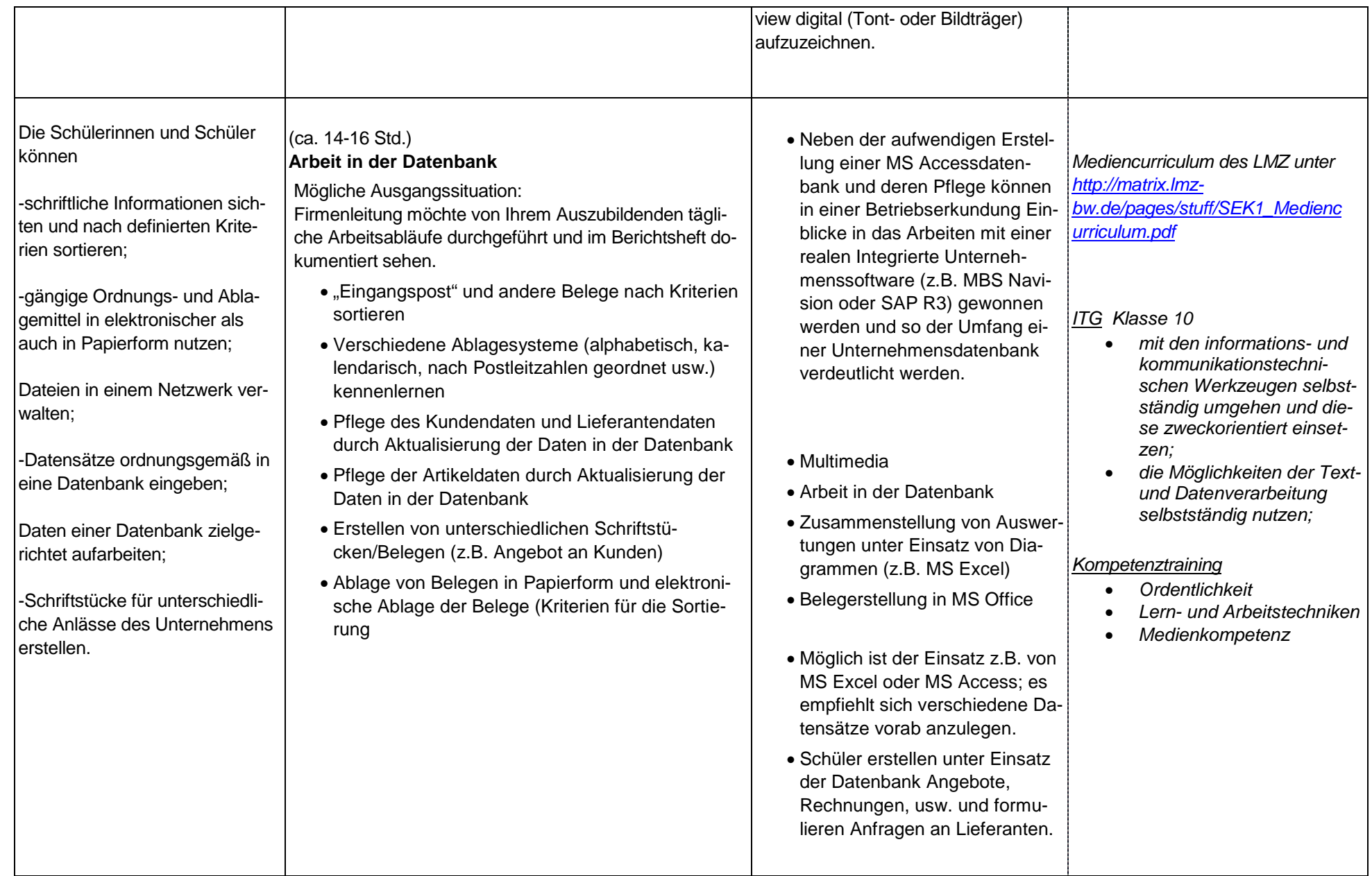

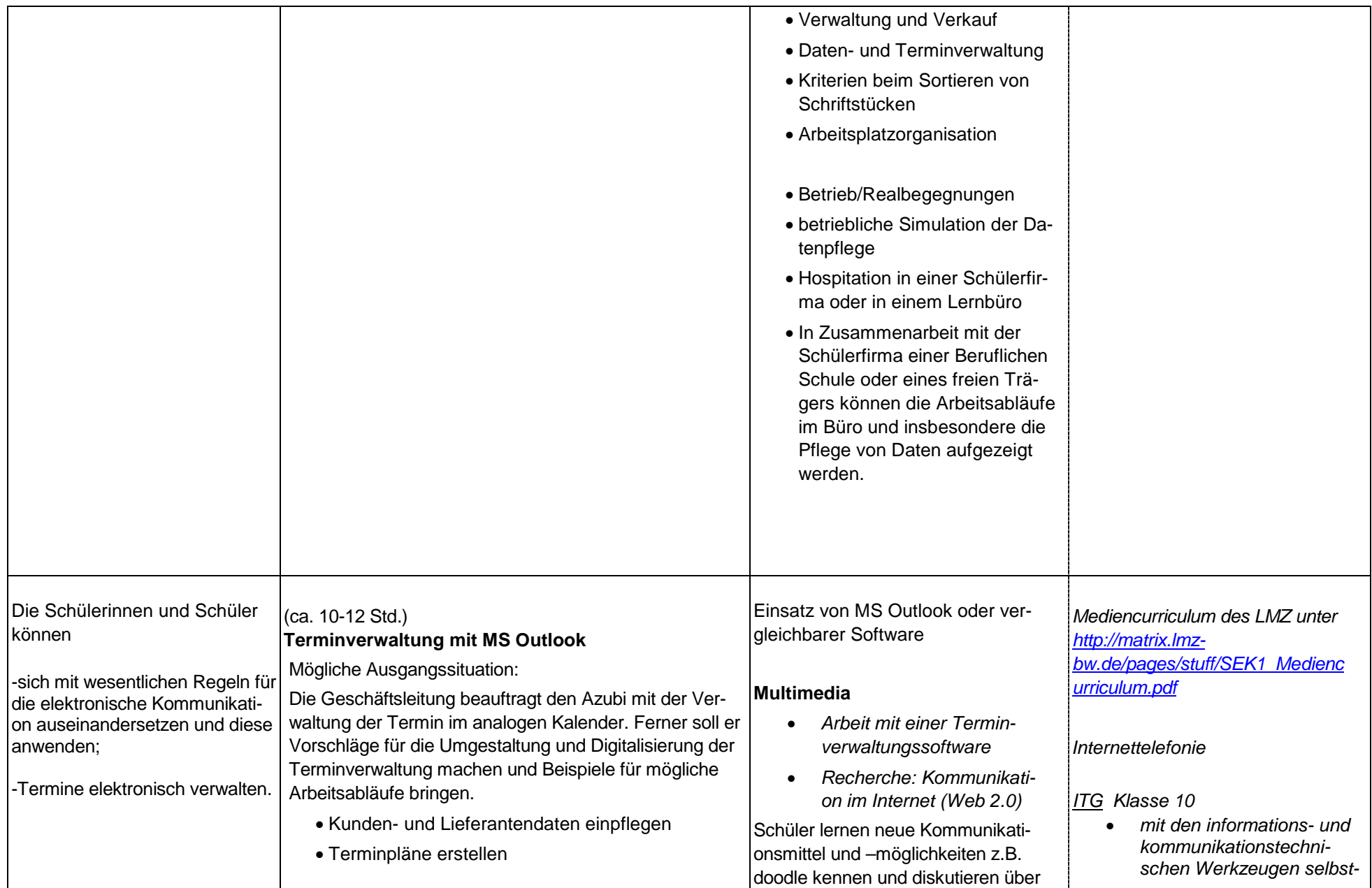

#### Umsetzungsbeispiel Curriculum – Werkrealschule/Hauptschule – Wirtschaft und Informationstechnik / Klasse 10 / Thema: Büromanagement

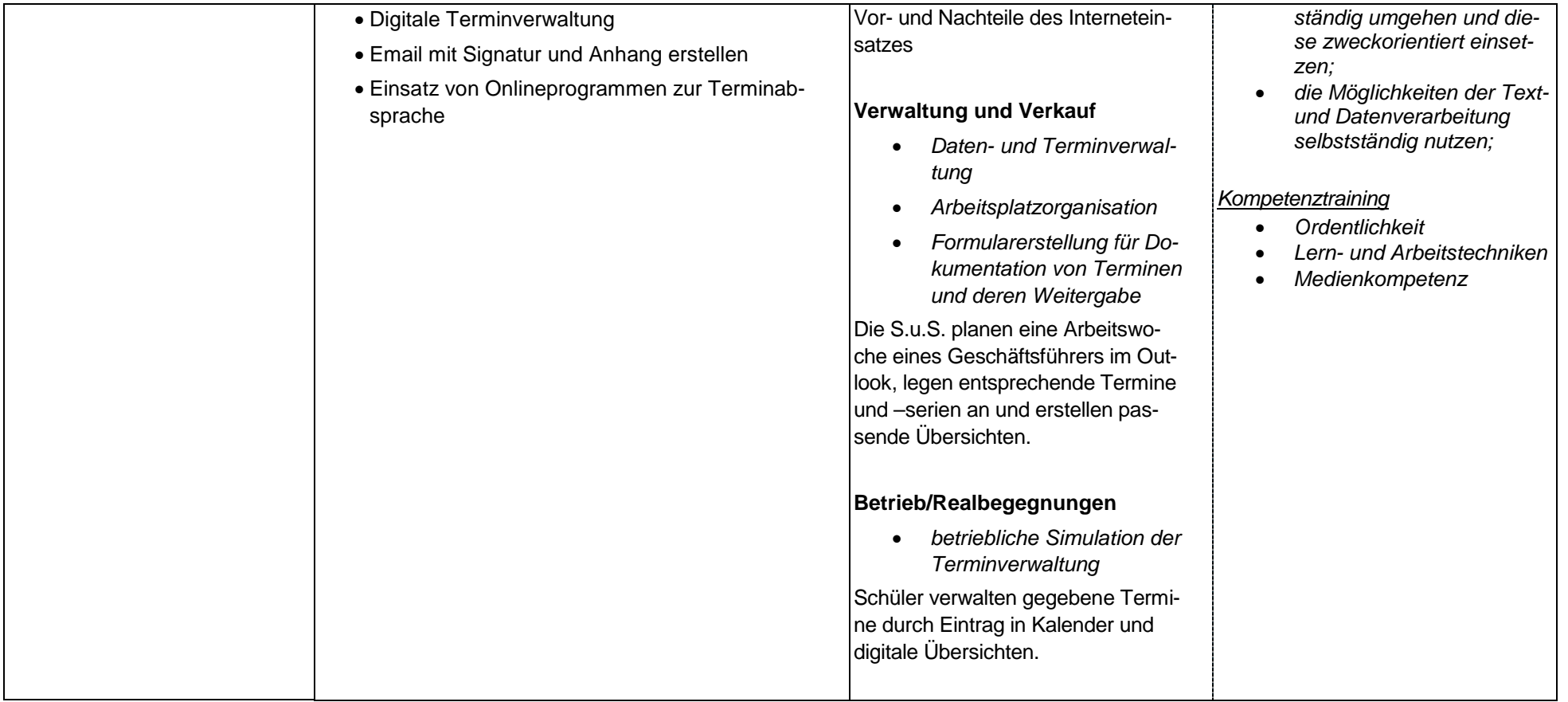